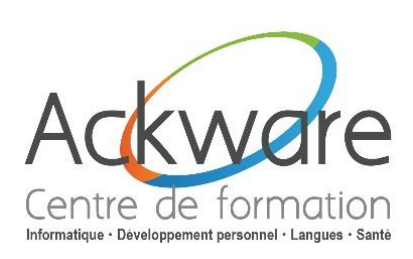

**[Inscription](http://www.ackware-formation.fr/Bulletin%20d)**

# **AutoCAD 3D**

# **Initiation**

#### **DESCRIPTION :**

 Cette formation à AutoCAD vous permettra de découvrir les fonctionnalités de dessin en 3D utilisées dans les différents corps d'industrie.

#### **DURÉE :** 5 Jours - 35h.

#### **PRÉ-REQUIS :**

Posséder des connaissances de base sur AutoCAD.

#### **OBJECTIFS :**

Maîtriser les fonctionnalités de dessin en 3D.

**PUBLIC :** Dessinateurs, ingénieurs, responsables de bureaux d'études, techniciens de fabrication.

#### **ACCESSIBILITÉ :**

 L'accessibilité au centre de formation ACKWARE, permet aux personnes handicapées de circuler avec la plus grande autonomie possible, d'accéder aux locaux et équipements, d'utiliser les équipements et les prestations, de se repérer et de communiquer. L'accès concerne tout type de handicap (moteur, visuel, auditif, mental…).

#### **ANIMATION :** PRESENTIEL OU CLASSES À DISTANCE

#### **CLASSES À DISTANCE :**

- A l'aide d'un logiciel comme Teams, Skype, Zoom etc…un micro et éventuellement une caméra pour l'apprenant.
- Suivez une formation en temps réel et entièrement à distance. Lors de la classe en ligne les apprenants interagissent et communiquent entre eux et avec le formateur.
- Les classes à distance sont organisées en Inter-Entreprises comme en Intra-Entreprise.

#### **MÉTHODES PÉDAGOGIQUES :**

- Réflexions de groupe et apports théoriques du formateur
- Santé Travail d'échange avec les participants sous la forme de brainstorming
- Auto diagnostic du stagiaire : Bilan des points forts et repérage des points faibles.
- Utilisation de cas concrets issus de l'expérience professionnelle
- Validation des acquis par des questionnaires, des tests d'évaluations, des mises en situation et des jeux pédagogiques.
- Remise d'un support pédagogique

#### **SUIVI ET EVALUATION**

 Evaluation de la formation par les participants et remise d'une certification ou d'une attestation de fin de formation à chaque apprenant.

**Formation éligible au CPF : Certification disponible –** [MonCompteFormation](https://www.moncompteformation.gouv.fr/).

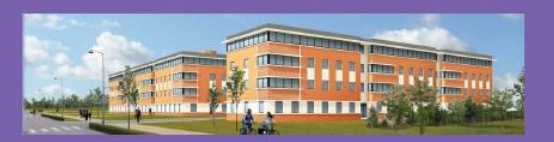

**ACKWARE** vous ACCOMPAGNE DANS TOUS VOS **PROJETS DE FORMATION ET VOUS APPORTE SON EXPERTISE POUR VOTRE TOTALE SATISFACTION** 

ACKWARE - Tél : 03.26.82.19.91 - Fax : 03.26.82.19.70 Email : <u>formation@ackware.fr</u> - Web : www.ackware.fr ACKWARE - 39 avenue Hoche - Bâtiment B 2nd Etage - 51100 REIMS

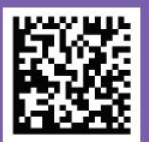

### **PROGRAMME PÉDAGOGIQUE**

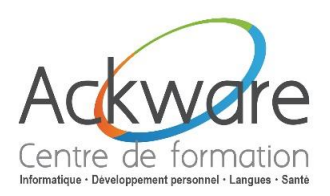

## **AutoCAD 3D**

### **Initiation**

#### **Outils de dessin**

- Utilisation du système de coordonnée SCU et SCU dynamique
- Introduction à la conception en forme libre
- Modélisation en réseau de base
- Création de modèle composé
- Nouvelle présentation du mode papier et mode objet
- Ajustement de l'arrière plan et des couleurs de l'interface
- Ajustement de la performance pour le 3D
- Utilisation des modes de navigation
- Création de 3D à partir de primitives 3D
- Création de 3D à partir de profils 2D
- Utilisation des commandes de modélisation 3D avancée
- Convertir les surfaces en solide
- Sectionner un solide avec une surface
- Modifier les objets 3D avec les accrochages aux objets et déplacement
- Manipuler les 3D avec déplacement, rotation et alignement

#### **Outils de visualisation**

- **Utilisation des styles visuels**
- **Création et manipulation de styles visuels**
- Utilisation des caméras et des vues
- Création et manipulation des caméras et des vues
- Naviguer dans le model 3D
- Utiliser les trajets d'animation
- · Utilisation de l'éclairage solaireveloppement Personnel - Santé
- Création des luminaires IES
- Utilisation des lumières
- Ajouter modifier et contrôler les lumières dans une scène
- Utilisation des matériaux (textures)
- Créer et modifier des matériaux
- Appliquer les matériaux aux objets

#### **Outils de sectionnement et d'élévation**

- Création de plan de coupe en 3D
- Manipulation des plans de sections
- Générer des sections 2D et 3D à partir du plan de coupe
- Créer l'aplatissement d'une vue

#### **Impression**

#### **Aides à la création et réalisation d'un projet 3D**

Page 2 sur 2